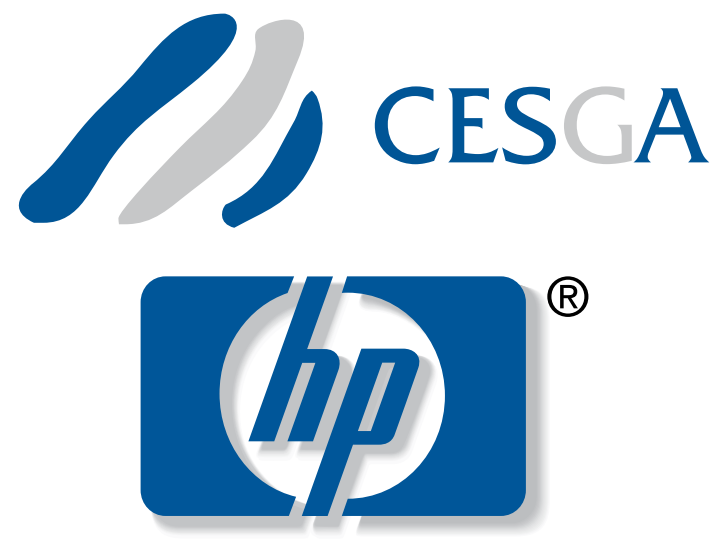

CESGA Alliance

# UPC Operations Microbenchmarking Suite 1.0 User's manual

Authors: Dr. Guillermo López Taboada<sup>1</sup> Damián Álvarez Mallón<sup>2</sup>

> $1_{\text{taboada@udc.es}}$ <sup>-</sup>tavoauaer-12<br>dalvarez@cesga.es

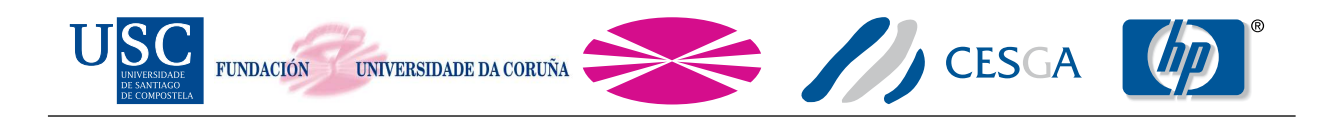

# Contents

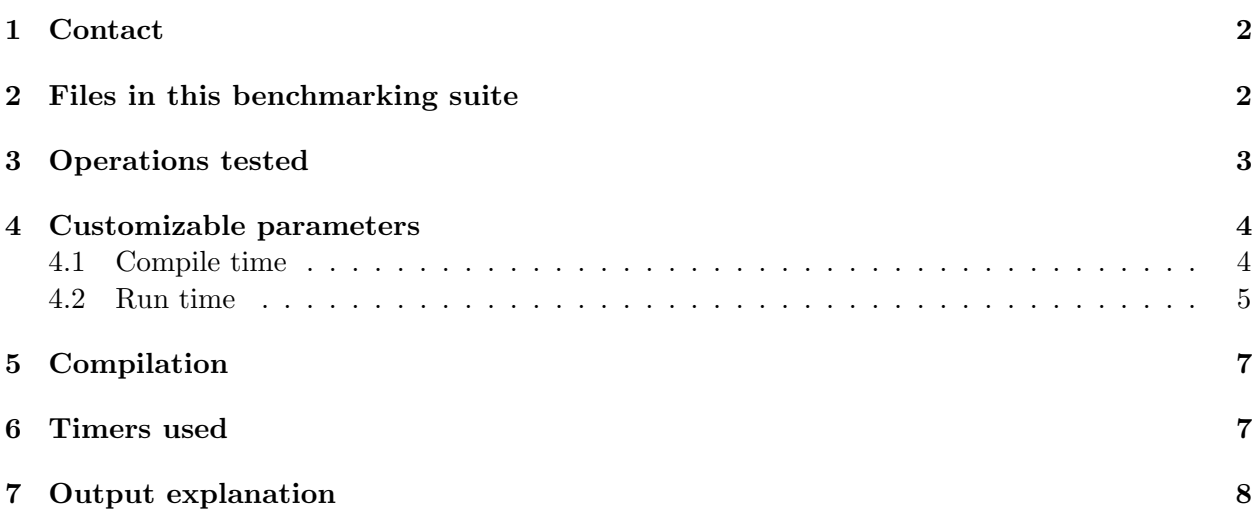

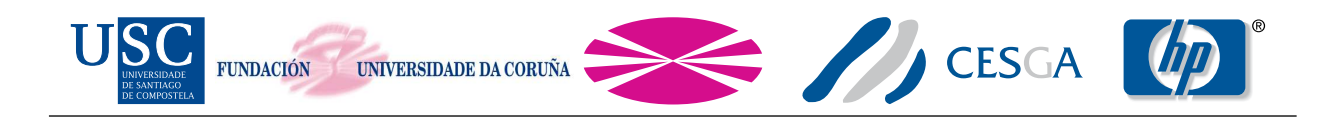

### 1 Contact

You can contact us at:

Galicia Supercomputing Center (CESGA) http://www.cesga.es Santiago de Compostela, Spain upc@cesga.es

Dr Guillermo Lopez Taboada Computer Architecture Group (CAG) http://gac.des.udc.es/index\_en.html University of A Coruña, Spain taboada@udc.es

# 2 Files in this benchmarking suite

- doc/manual.pdf: This file. User's manual.
- COPYING and COPYING.LESSER: Files containing the use and redistribution terms (license).
- changelog.txt: File with changes in each release.
- src/affinity.upc: UPC code with affinity-related tests.
- src/config/make.def.template.\*: Makefile templates for HP UPC and Berkeley UPC.
- src/config/parameters.h: Header with some customizable parameters.
- src/defines.h: Header with needed definitions.
- src/headers.h: Header with HUCB functions headers.
- src/mem manager.upc: Memory-related functions for allocation and freeing.
- src/UOMS.upc: Main file. It contains the actual benchmarking code.
- src/init.upc: Code to initialize some structures and variables.
- src/Makefile: Makefile to build the benchmarking suite.
- src/timers/timers.c: Timing functions.
- src/timers/timers.h: Timing functions headers.
- src/utils/data print.upc: Functions to output the results.
- src/utils/utilities.c: Auxiliary functions.

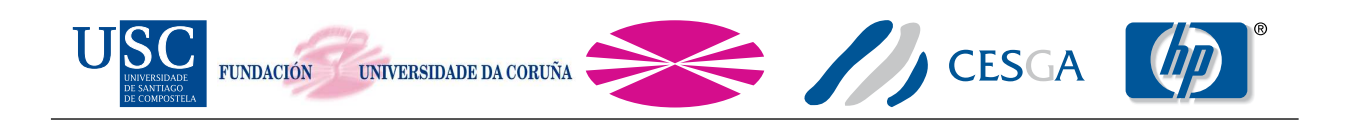

### 3 Operations tested

- upc\_barrier
- upc all broadcast
- upc all scatter
- upc all gather
- upc all gather all
- upc all permute
- upc all exchange
- upc all reduceC
- upc\_all\_prefix\_reduceC
- upc all reduceUC
- upc\_all\_prefix\_reduceUC
- upc\_all\_reduceS
- upc\_all\_prefix\_reduceS
- upc\_all\_reduceUS
- upc\_all\_prefix\_reduceUS
- upc\_all\_reduceI
- upc\_all\_prefix\_reduceI
- upc all reduceUI
- upc\_all\_prefix\_reduceUI
- upc all reduceL
- upc all prefix reduceL
- upc\_all\_reduceUL
- upc all prefix reduceUL
- upc\_all\_reduceF
- $\bullet$  upc\_all\_prefix\_reduceF
- upc\_all\_reduceD
- $\bullet$  upc\_all\_prefix\_reduceD
- upc all reduceLD

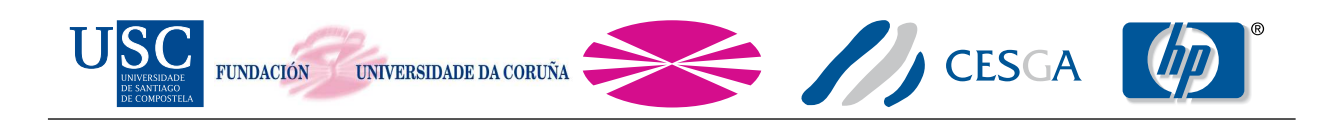

- upc all prefix reduceLD
- upc\_memcpy (remote)
- upc memget (remote)
- upc memput (remote)
- upc\_memcpy (local)
- upc memget (local)
- upc\_memput (local)
- memcpy (local)
- memmove (local)
- upc memcpy asynci (remote)
- upc memget asynci (remote)
- upc memput asynci (remote)
- upc memcpy asynci (local)
- upc memget asynci (local)
- upc memput asynci (local)
- upc all alloc
- upc free

In bulk memory transfer operations there are two modes: remote and local. Remote mode will copy data from one thread to another, whereas local mode, will copy data from one thread to another memory region with affinity to the same thread.

### 4 Customizable parameters

#### 4.1 Compile time

In the src/config/parameters.h file you can customize some parameters at compile time. They are:

- NUMCORES: If defined it will override the detection of the number of cores. If not defined the number of cores is set through the sysconf (\_SC\_NPROCESSORS\_ONLN) system call.
- ASYNC MEM TEST: If defined asynchronous memory transfer tests will be built. Default is defined.
- MINSIZE: The minimum message size to be used in the benchmarking. Default is 4 bytes.
- MAXSIZE: The maximum message size to be used in the benchmarking. Default is 16 megabytes.

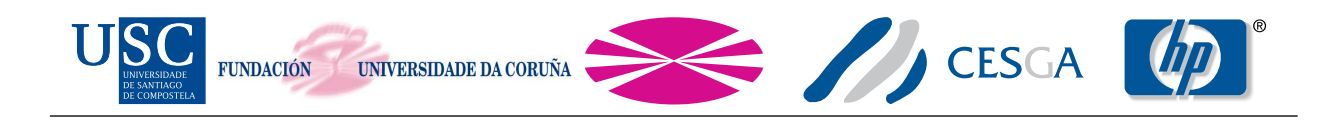

#### 4.2 Run time

The following flags can be used at run time in the command line:

- -help: Print usage information and exits.
- -version: Print UOMS version and exits.
- -off cache: Enable cache invalidation. Be aware that the cache invalidation greatly increases the memory consumption. Also, note that for block sizes smaller than the cache line size it will not work.
- -warmup: Enable a warmup iteration.
- -reduce op OP: Choose the reduce operation to be performed by upc all reduceD and upc all prefix reduceD. Valid operations are:
	- UPC ADD (default)
	- UPC MULT
	- UPC LOGAND
	- UPC LOGOR
	- UPC AND
	- $-$  UPC\_OR
	- $-$  UPC\_XOR
	- $-$  UPC\_MIN
	- $-$  UPC\_MAX
- -sync mode MODE: Choose the synchronization mode for the collective operations. Valid modes are:
	- UPC IN ALLSYNC|UPC OUT ALLSYNC (default)
	- UPC IN ALLSYNC|UPC OUT MYSYNC
	- UPC IN ALLSYNC|UPC OUT NOSYNC
	- UPC IN MYSYNC|UPC OUT ALLSYNC
	- UPC IN MYSYNC|UPC OUT MYSYNC
	- UPC IN MYSYNC|UPC OUT NOSYNC
	- UPC IN NOSYNC|UPC OUT ALLSYNC
	- UPC IN NOSYNC|UPC OUT MYSYNC
	- UPC IN NOSYNC|UPC OUT NOSYNC
- -msglen FILE: Read user defined problem sizes from FILE (in bytes). If specified it will override -minsize and -maxsize
- -minsize SIZE: Specifies the minimum block size (in bytes). Sizes will increase by a factor of 2
- -maxsize SIZE: Specifies the maximum block size (in bytes)

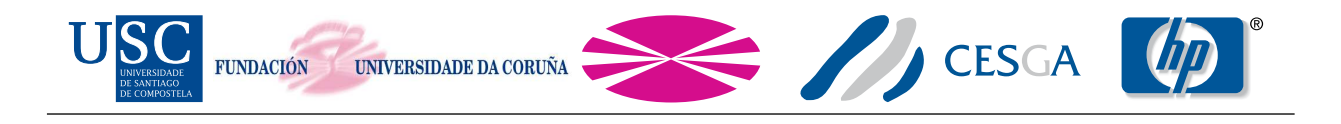

- -input FILE: Read user defined list of benchmarks to run from FILE. Valid benchmark names are:
	- $-$  upc\_barrier
	- upc all broadcast
	- $-$  upc\_all\_scatter
	- upc all gather
	- $-$ upc\_all\_gather\_all
	- upc all exchange
	- upc all permute
	- $-$  upc\_memget
	- $-$  upc\_memput
	- $-$  upc\_memcpy
	- local upc memget
	- local upc memput
	- local upc memcpy
	- memcpy
	- memmove
	- upc all alloc
	- upc free
	- upc\_all\_reduceC
	- $-$  upc\_all\_prefix\_reduceC
	- upc all reduceUC
	- $-$  upc\_all\_prefix\_reduceUC
	- $-$  upc\_all\_reduceS
	- $-$  upc\_all\_prefix\_reduceS
	- upc all reduceUS
	- upc\_all\_prefix\_reduceUS
	- upc\_all\_reduceI
	- $-$ upc\_all\_prefix\_reduceI
	- $-$  upc\_all\_reduceUI
	- $-$  upc\_all\_prefix\_reduceUI
	- upc all reduceL
	- $-$  upc\_all\_prefix\_reduceL
	- $-$  upc\_all\_reduceUL
	- $-$  upc\_all\_prefix\_reduceUL
	- $-$  upc\_all\_reduceF
	- $-$  upc\_all\_prefix\_reduceF

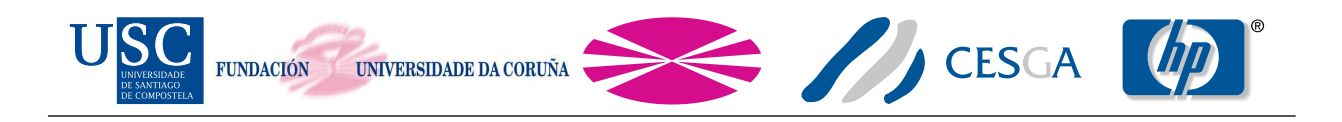

- upc\_all\_reduceD
- $-$  upc\_all\_prefix\_reduceD
- upc all reduceLD
- $-$  upc\_all\_prefix\_reduceLD
- upc memget asynci
- $-$  upc\_memput\_asynci
- upc memcpy asynci
- local upc memget asynci
- local upc memput asynci
- local upc memcpy asynci

# 5 Compilation

To compile the suite you have to setup a correct src/config/make.def file. Templates are provided to this purpose. The needed parameters are:

- CC: Defines the C compiler used to compile the C code. Please note this does not involve the resulting C code generated from the UPC code if your UPC compiler is a source to source compiler.
- CFLAGS: Defines the C flags used to compile the C code. Please note this does not involve the resulting C code generated from the UPC code if your UPC compiler is a source to source compiler
- UPCC: Defines the UPC compiler used to compile the suite
- UPCFLAGS: Defines the UPC compiler flags used to compile the suite. Please note you should not specify any number of threads flag at this point
- UPCLINK: Defines the UPC linker used to link the suite
- UPCLINKFLAGS: Defines the UPC linker flags used to link the suite
- THREADS SWITCH: Defines the correct switch to set the desired number of threads. It is compiler dependent, and also includes any blank space after the switch

Once you have set up your make.def file you can compile the suite as following: make NTHREADS=NUMBER\_OF\_UPC\_THREADS E.g., for 128 threads: make NTHREADS=128

## 6 Timers used

This suite uses high-resolution timers in IA64 architecture. In particular it uses the Interval Timer Counter (AR.ITC). For other architectures it uses the hpupc\_ticks\_now if you are using HP UPC, or bupc ticks now if you are using Berkeley UPC, whose precision depends on the specific architecture. If none of this requirements are met the suite uses the default gettimeofday function. However, the granularity of this function only allows to measure microseconds, rather than nanoseconds.

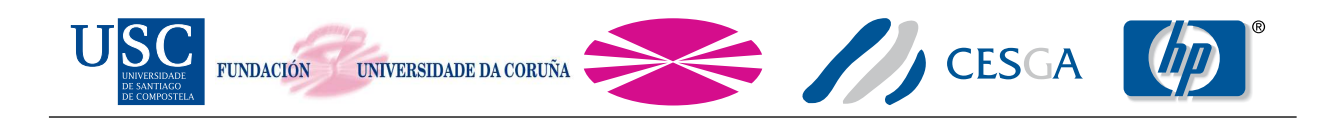

### 7 Output explanation

This is an output example of the broadcast:

```
#---------------------------------------------------
# Benchmarking upc all broadcast
# #processes = 2
                 #---------------------------------------------------
      #bytes #repetitions t_min[nsec] t_max[nsec] t_avg[nsec] BW_aggregated[MB/sec]
           4 20 19942 48820275 2463315.85 0.00
```
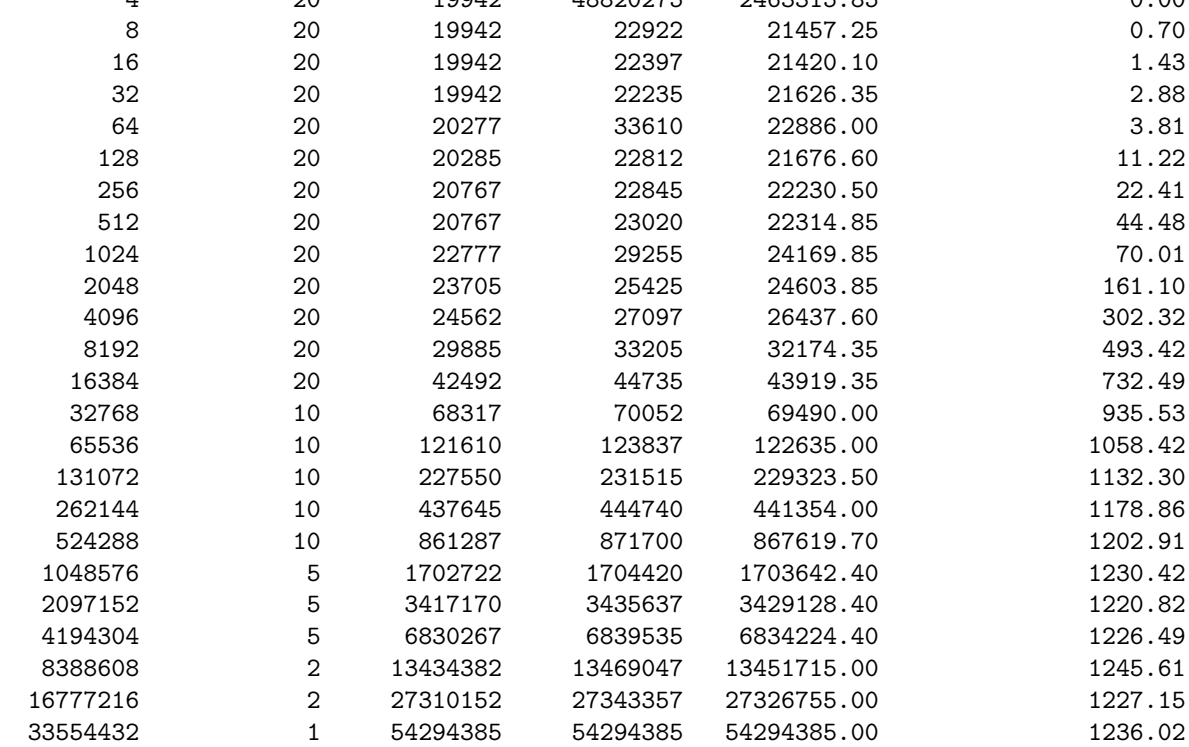

The header indicates the benchmarked function and the number of processes involved. The first column shows the size used for each particular row. It is the size of the data at the root thread, or in any thread in a non-rooted operation. The second column is the number of repetitions performed for that particular message size. The following three columns are, respectively, the minimum, maximum and average latencies. The last column shows the aggregated bandwidth calculated using the maximum latencies. Therefore, the bandwidth reported is the minimum bandwidth achieved in all the repetitions.

Moreover, when 2 threads are used, affinity tests are performed. This way you can measure the effects of data locality in NUMA systems, if the 2 threads run in the same machine. This feature may be useful even when the 2 threads run in different machines. E.g.: Machines with non-uniform access to the network interface, like quad-socket Opteron/Nehalem-based machines, or cell-based machines like HP Integrity servers. The output of this tests is preceded with something like:

```
#---------------------------------------------------------
# using #cores = 0 and 1 (Number of cores per node: 16)
# CPU Mask: 1000000000000000 (core 0), 0100000000000000 (core 1)
#---------------------------------------------------------
```
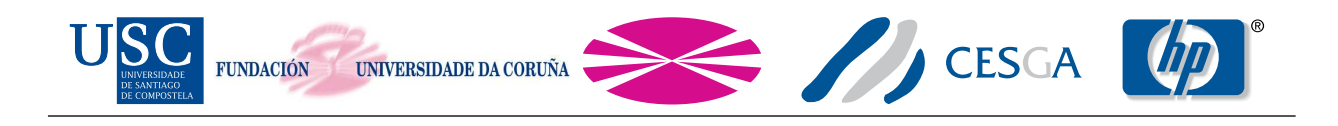

All tests after these lines are performed using core 0 (thread 0) and core 1 (thread 1) until another affinity header is showed.